#### The MC9S12 Pulse Width Modulation Subsystem

- The MC9S12 PWS subsystem allows you to control up to eight devices by adjusting the percentage of time the output is active.
- We will discuss 8-bit, high polarity, left-aligned modes.
- Different types of devices need different PWM periods.
- The hard part of setting up the PWM subsystem is figuring out how to set up the MC9S12 to get the period you want.
- Once you determine the period in seconds, convert this to clock cycles:

Period in cycles = Period in seconds  $\times$  24, 000, 000 cycles/sec

• Once you have period in clock cycles, figure out how to get this value (or close to this value) using the following:

$$
Period = \begin{cases} \text{PWMPERx} \times 2^N & \text{if PCLKx} == 0\\ \text{PWMPERx} \times 2^{N+1} \times M & \text{if PCLK0x} == 1 \end{cases}
$$

- Find values of PWMPERx, N and (if using clock mode 1)  $M$ .
- Choose PWMPERx to be fairly large (typically 100 or greater).
- For channels 0, 1, 4 and 5, N is set using the PCKA bits of register PWMPRCLK, and M is set by the eight-bit register PWMSCLA.
- For channels 2, 3, 6 and 7, N is set using the PCKB bits of register PWMPRCLK, and M is set by the eight-bit register PWMSCLB.
- For example, to get a 10 ms period on Channel 0:

Period in cycles =  $10 \text{ms} \times 24,000,000$  cycles/sec =  $240,000$ 

Cannot use clock mode 0. The largest number of cycles possible using clock mode 0 is  $255 \times 2^7 = 32{,}640$ 

Using clock mode 1:

 $240,000 =$  PWMPERO  $\times$   $2^{N+1} \times M$ 

Let  $PWMPERO = 100$ . Then we get the following:

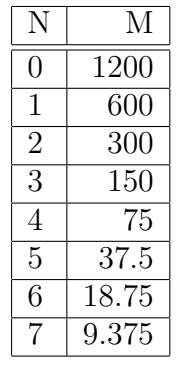

Since M has to be less than 256, we can use  $N = 3$  or  $N = 4$ . For  $N = 3$ ,  $M = 150$ :

```
PWMCLK = PWMCLK | 0x01;<br>
PWMPRCLK = (PWMPRCLK \& ~0x4) | 0x03; // N = 3 for Channel 0
PWMPRCLK = (PWMPRCLK & ^{^\sim}0x4) | 0x03;
PWMSCLA = 150 // M = 150 for Channel 0
PWMPER0 = 100;
```
- The clocks for Channels 0, 1, <sup>4</sup> and <sup>5</sup> are interdependent
- They all use PCKA and PWMSCLA

 $\mathbf{c}$ 

• To set the clock for Channel n, you need to set PCKA, PCLKn, PWMSCLA (if PCLKn  $== 1)$  and PWMPERn where  $n = 0, 1, 4$  or 5

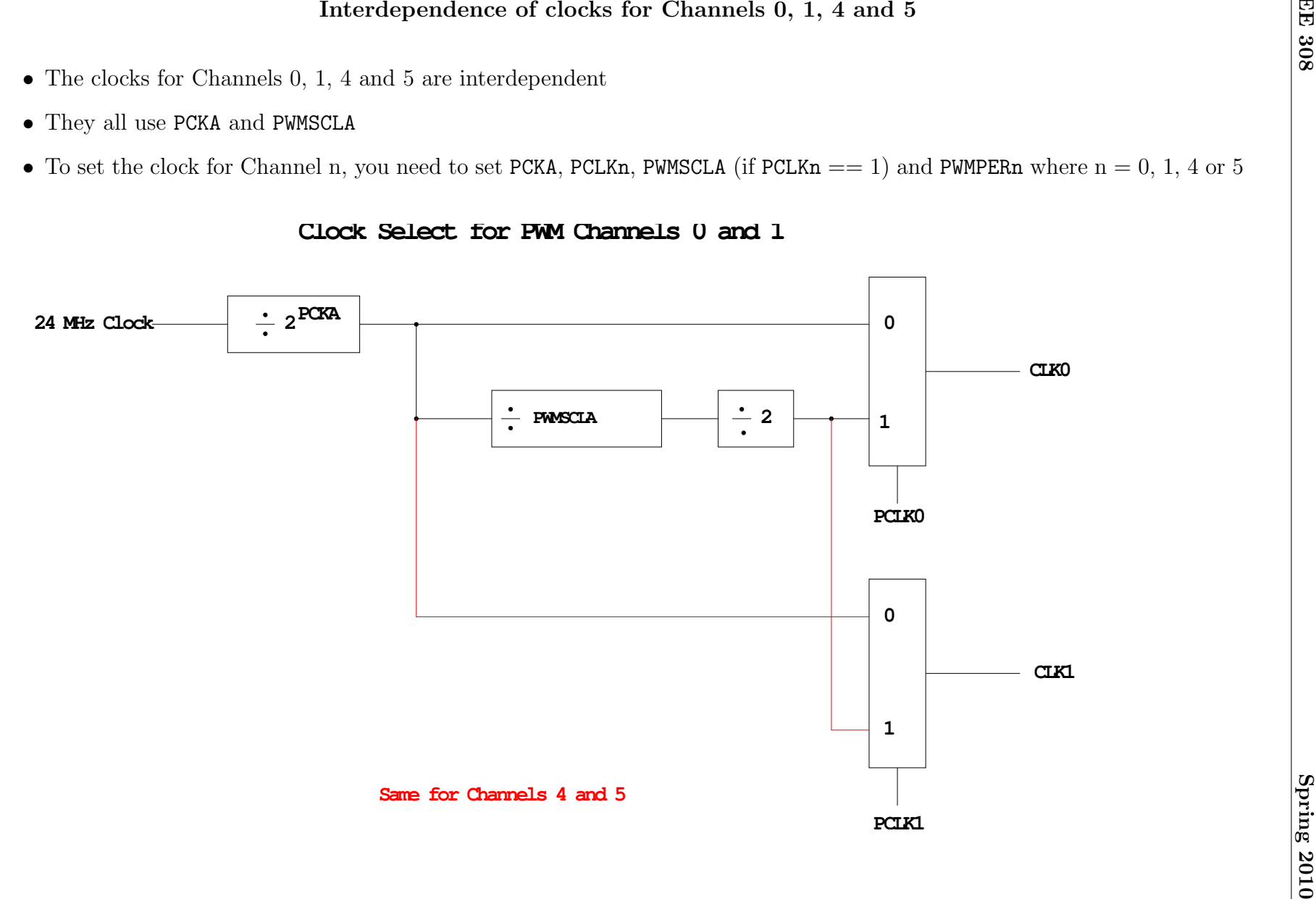

#### **Clock Select for PWM Channels 0 and 1**

 $\overline{4}$ 

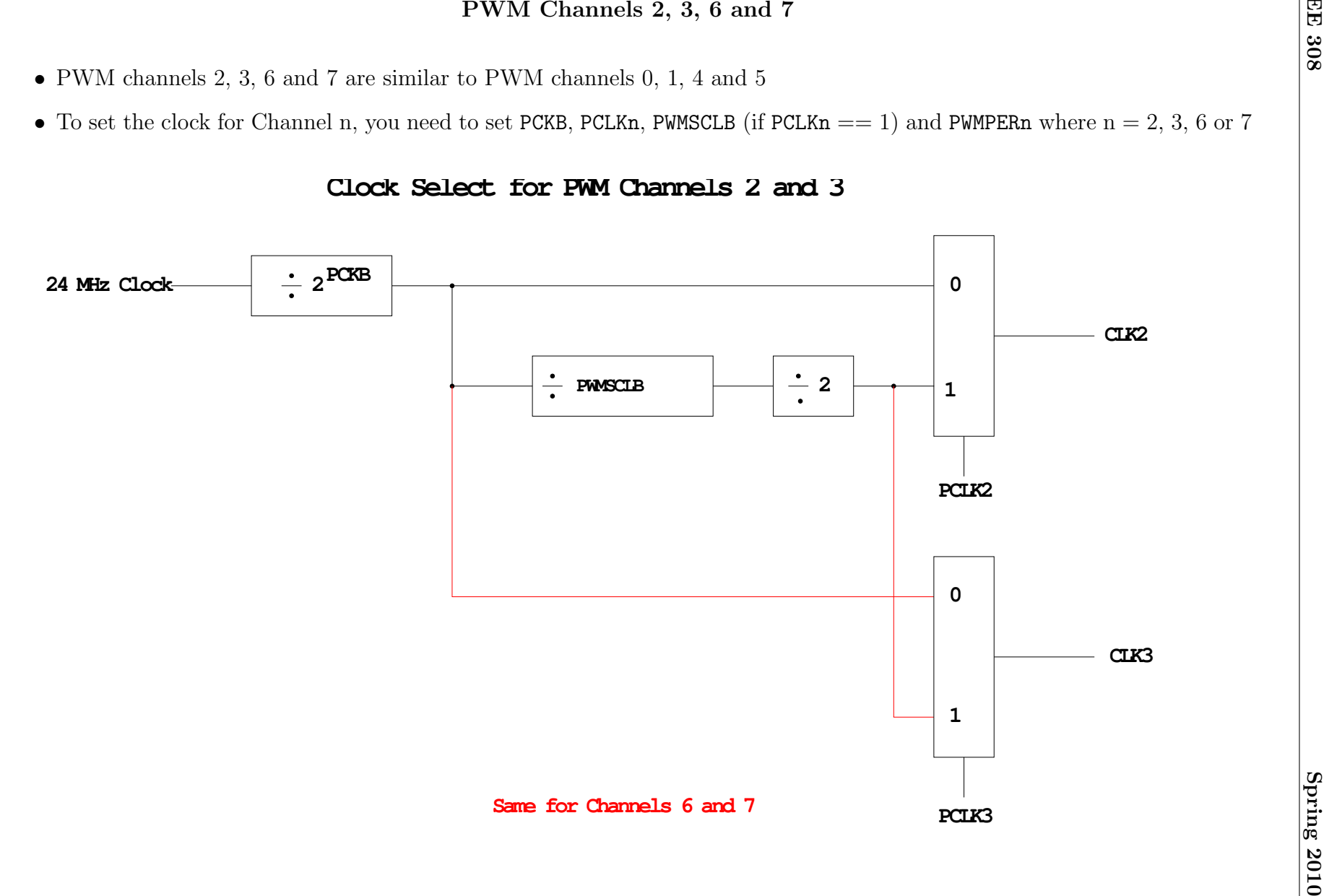

#### **Clock Select for PWM Channels 2 and 3**

#### Using the MC9S12 PWM

- 1. Choose 8-bit mode (PWMCTL =  $0x00$ )
- 2. Choose high polarity (PWMPOL  $= 0xFF$ )
- 3. Choose left-aligned (PWMCAE  $= 0x00$ )
- 4. Select clock mode in PWMCLK:
	- PCLKn = 0 for  $2^N$ ,
	- PCLKn = 1 for  $2^{(N+1)} \times M$ ,
- 5. Select  $N$  in PWMPRCLK register:
	- PCKA for channels  $5, 4, 1, 0;$
	- PCKB for channels  $7, 6, 3, 2$ .
- 6. If PCLKn = 1, select M
	- PWMSCLA =  $M$  for channels 5, 4, 1, 0
	- PWMSCLB =  $M$  for channels 7, 6, 3, 2.
- 7. Select PWMPERn, normally between 100 and 255.
- 8. Enable desired PWM channels: PWME.
- 9. Select PWMDTYn, normally between 0 and PWMPERn. Then

$$
\text{Duty Cycle n} = \frac{\text{PWMDTYn}}{\text{PWMPERn}} \times 100\%
$$

Change duty cycle to control speed of motor or intensity of light, etc.

10. For  $0\%$  duty cycle, choose PWMDTYn = 0x00.

#### Program to use the MC9S12 PWM System

```
/*
 * Program to generate 15.6 kHz pulse width modulation
 * on Port P Bits 0 and 1
 *
 * To get 15.6 kHz: 24,000,000/15,600 = 1538.5
 *
 * Cannot get exactly 1538.5
 *
 * Use 1536, which is 2^9 x 3
 *
 * Lots of ways to set up PWM to achieve this. One way is 2^3 x 192
 * Set PCKA to 3, do not use PWMSCLA, set PWMPER to 192
 *
 */
#include "hcs12.h"
main()
{
    /* Choose 8-bit mode */
    PWMCTL = 0x00;/* Choose left-aligned */
    PWMCAE = 0x00;/* Choose high polarity on all channels */
    PWMPOL = OxFF;
    /* Select clock mode 0 for Channels 1 and 0 (no PWMSCLA) */
    PWMCLK = PWMCLK & 0x03;/* Select PCKA = 3 for Channels 1 and 0 */
    PWMPRCLK = (PWMPRCLK & 0x4) | 0x03;
    /* Select period of 192 for Channels 1 and 0 */
    PWMPER1 = 192;
    PWMPER0 = 192;
    /* Enable PWM on Channels 1 and 0 */
    PWME = PWME | 0x03;
    PWMDTY1 = 96; /* 50\% duty cycle on Channel 1 */PWMDTYO = 46; /* 25\% duty cycle on Channel 0 */while (1)
    { /* Code to adjust duty cycle to meet requirements */ }
}
```
## Analog/Digital Converters

- An Analog-to-Digital  $(A/D)$  converter converts an analog voltage into a digital number
- There are a wide variety of methods used for  $A/D$  converters Examples are:
	- Flash (Parallel)
	- Successive Approximation
	- Sigma-Delta
	- Dual Slope Converter
- A/D converters are classified according to several characteristics
	- Resolution (number of bits) typically 8 bits to 24 bits
	- Speed (number of samples per second) several samples/sec to several billion samples/sec
	- Accuracy how much error there is in the conversion
- High-resolution converters are usually slower than low-resolution converters
- The MC9S12 has a 10-bit successive approximation  $A/D$  converter (which can be used in 8-bit mode)
- The MC9S12 uses an analog multiplexer to allow eight input pins to connect to the A/D converter

#### Comparator

- A comparator is used in many types of A/D converters.
- A comparator is the simplest interface from an analog signal to a digital signal
- A comparator compares two voltage values on its two inputs
- If the voltage on the  $+$  input is greater than the voltage on the  $-$  input, the output will be a logic high
- If the voltage on the  $+$  input is less than the voltage on the  $-$  input, the output will be a logic low

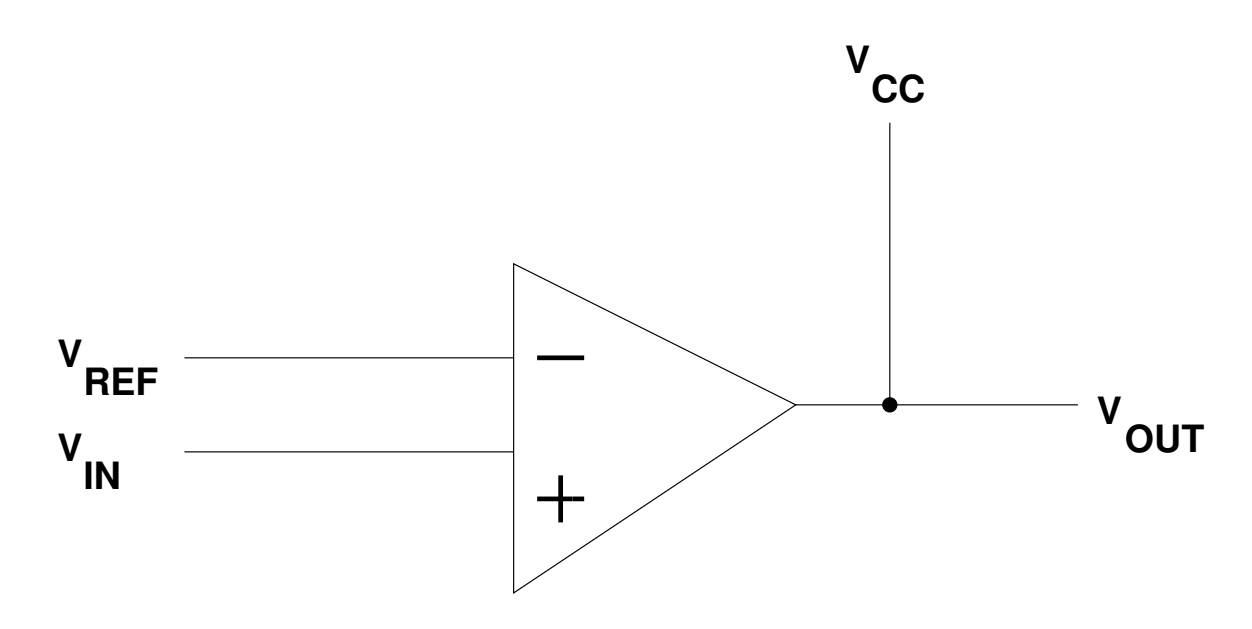

**If Vin > Vref then Vout = Vcc**

# **If Vin < Vref then Vout = 0**

# Flash (Parallel) A/D Converter

- A flash  $A/D$  converter is the simplest to understand
- A flash A/D converter compares an input voltage to a large number of reference voltages
- An *n*-bit flash converter uses  $2<sup>n</sup>$ -1 comparators
- The output of the  $A/D$  converter is determined by which of the two reference voltages the input signal is between,
- Here is a 3-bit  $A/D$  converter

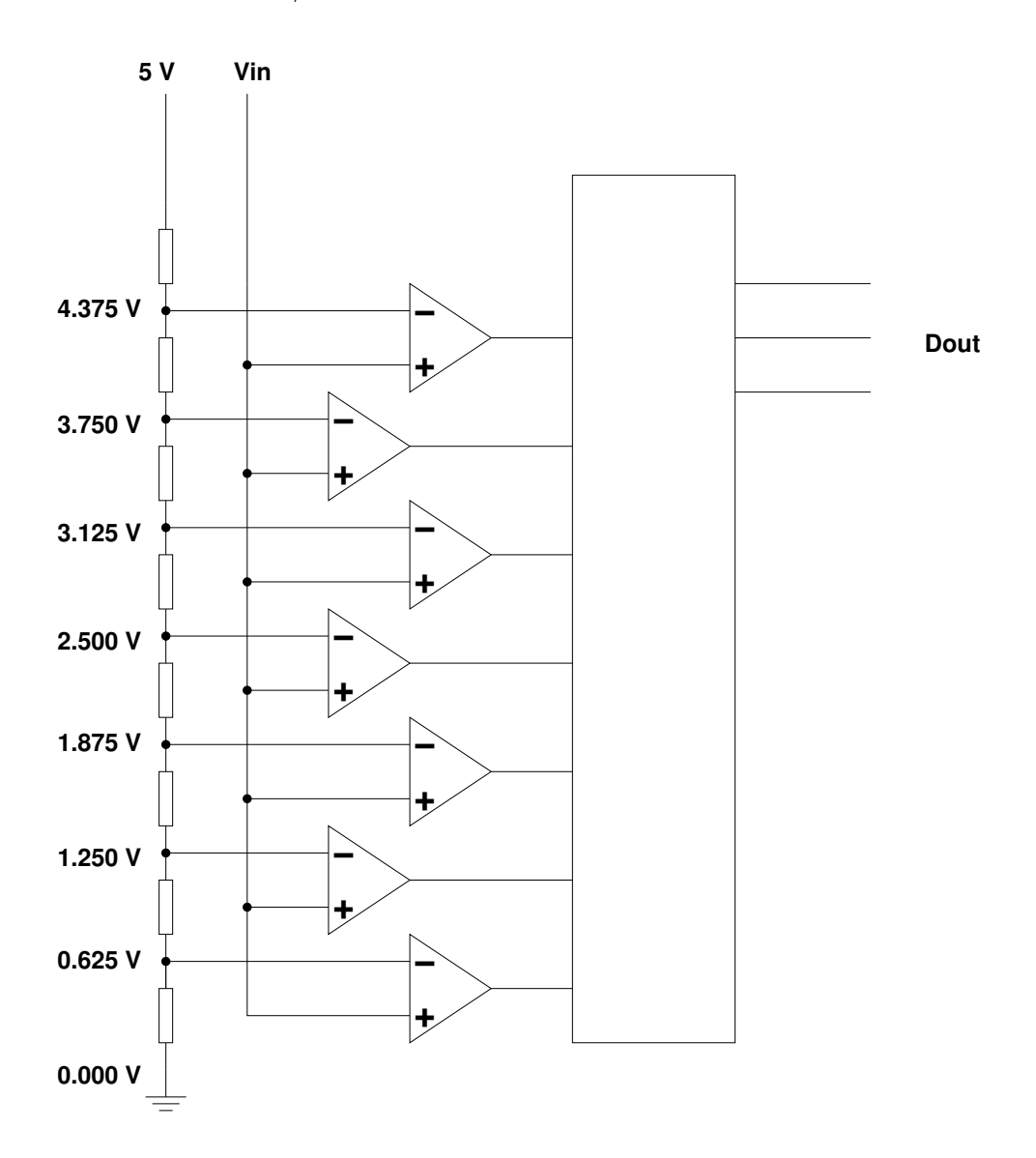

## Flash A/D Converter

- A B-bit Flash A/D converter requires  $2^B$ -1 comparators
- An 8-bit Flash  $A/D$  requires 255 comparators
- A 12-bit Flash A/D converter would require 4,095 comparators
	- Cannot integrate 4,095 comparators onto an IC
- The largest flash  $A/D$  converter is 8 bits
- Flash A/D converters can sample at several billion samples/sec

#### A/D Converter Resolution and Quantization

- If the voltage input voltage is 3.2516 V, the lowest 5 comparators will be turned on, and the highest 2 comparators will be turned off
- The output of the 3-bit flash  $A/D$  converter will be 5 (101)
- For a 3-bit  $A/D$  converter, which has a range from 0 to 5 V, an output of 5 indicates that the input voltage is between 3.125 V and 3.750 V
- A 3-bit A/D converter with a 5 V input range has a quantization value of 0.625 V
- The quantization value of an  $A/D$  converter can be found by

$$
\Delta V = \frac{V_{RH} - V_{RL}}{2^b}
$$

where  $V_{RH}$  is the highest voltage the A/D converter can handle,  $V_{RL}$  is the lowest voltage the  $A/D$  converter can handle, and b is the number of bits of the  $A/D$  converter

• The MC9S12 has a 10-bit A/D converter. The typical voltage range used for the MC9S12 A/D is  $V_{RH} = 5$  V and  $V_{RL} = 0$  V, so the MC9S12 has a quantization value of

$$
\Delta V = \frac{5 \text{ V} - 0 \text{ V}}{2^{10}} = 4.88 \text{ mV}
$$

• The dynamic range of an  $A/D$  converter is given in decibels  $(dB)$ :

$$
DR(dB) = 20 \log 2^{b} = 20 \log 2 = 6.02b
$$

• A 10-bit A/D converter has a dynamic range of

$$
DR(dB) = 6.02 \times 10 = 60.2 \text{ dB}
$$

# A/D Sampling Rate

- The rate at which you sample a signal depends on how rapidly the signal is changing
- If you sample a signal too slowly, the information about the signal may be inaccurate

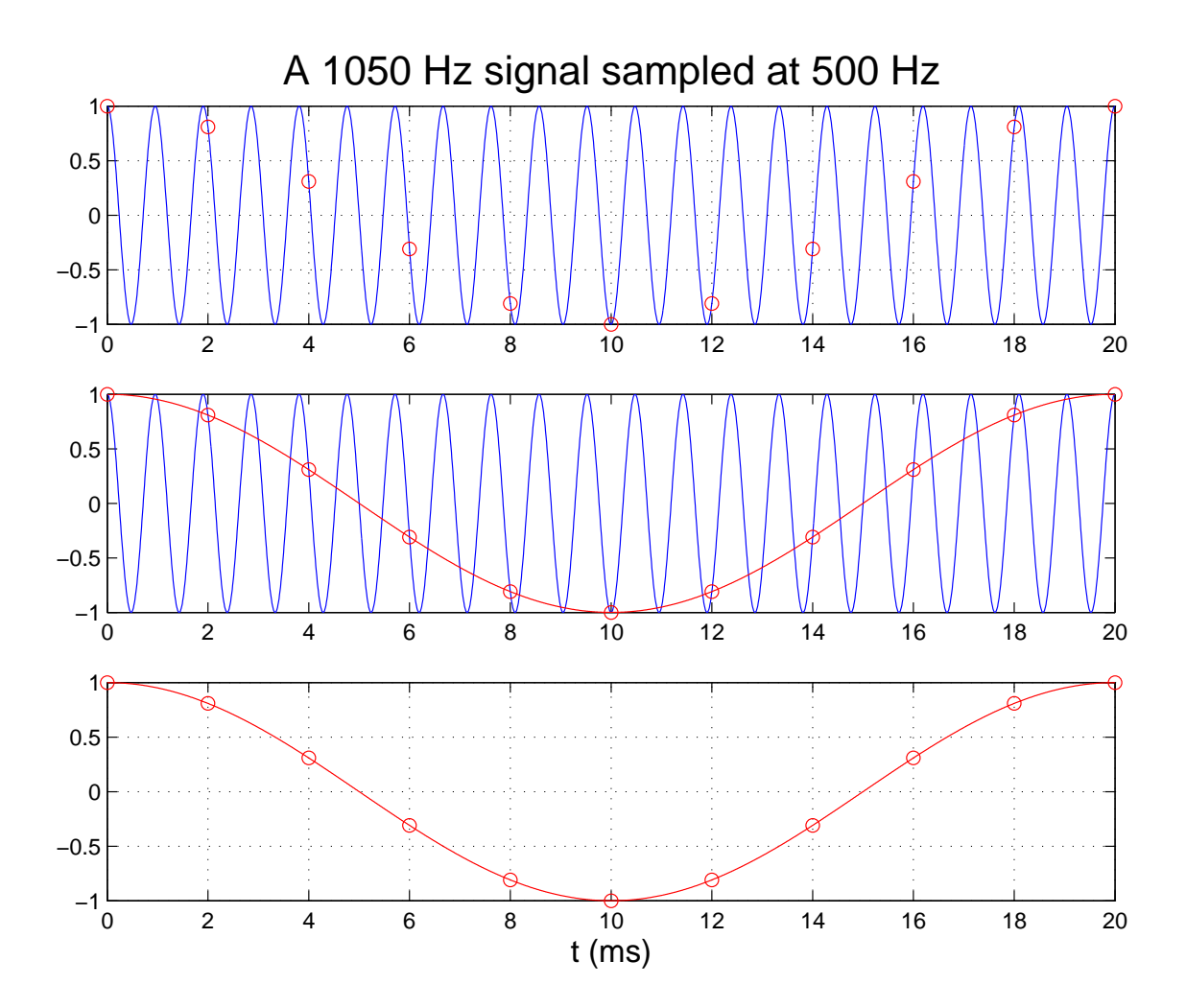

- A 1,050 Hz signal sampled at 500 Hz looks like a 50 Hz signal
- To get full information about a signal you must sample more than twice the highest frequency in the signal
- Practical systems typically use a sampling rate of at least four times the highest frequency in the signal

# Digital-to-Analog (D/A) Converters

- $\bullet$  Many A/D converters use a D/A converter internally
- A D/A converter converts a digital signal to an analog voltage or current
- To understand how most  $A/D$  converters work, it is necessary to understand  $D/A$ converters
- The heart of a  $D/A$  converter is an inverting op amp circuit
- The output voltage of an inverting op amp circuit is proportional to the input voltage:

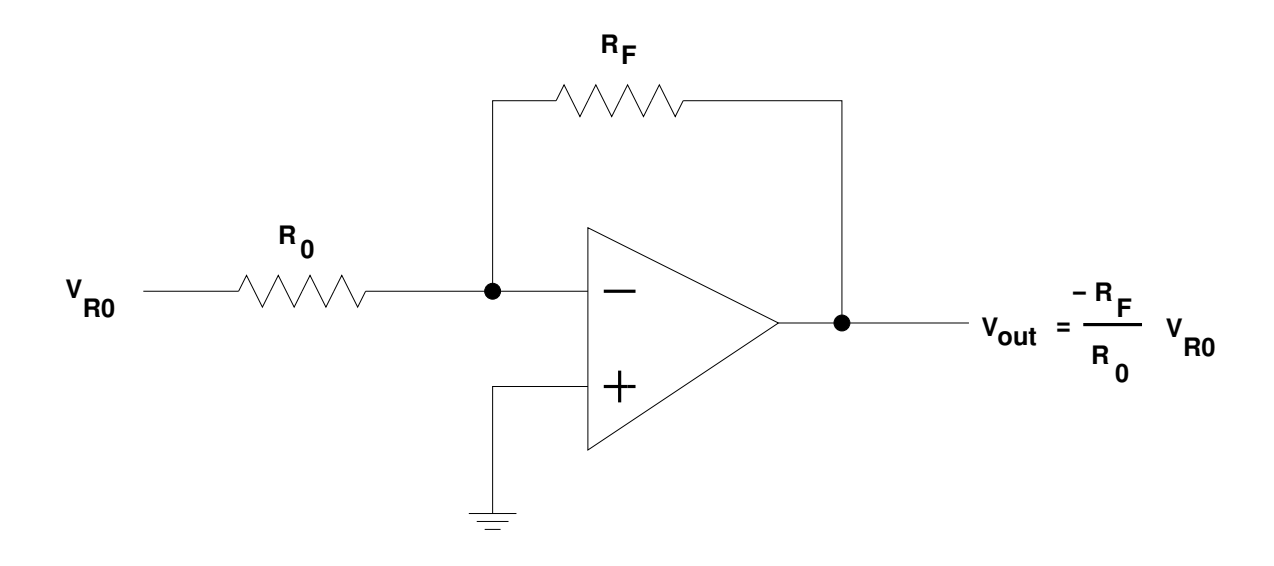

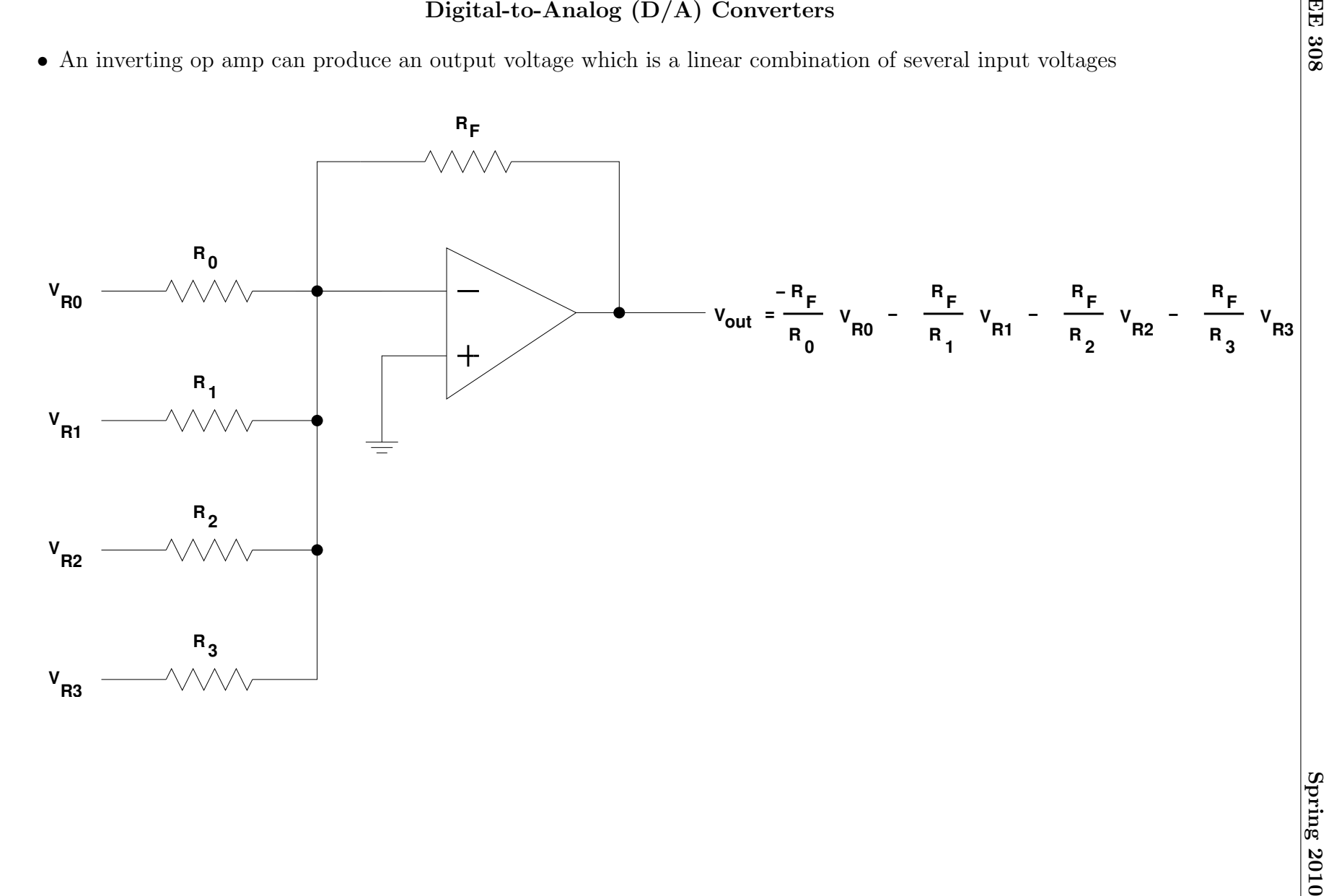

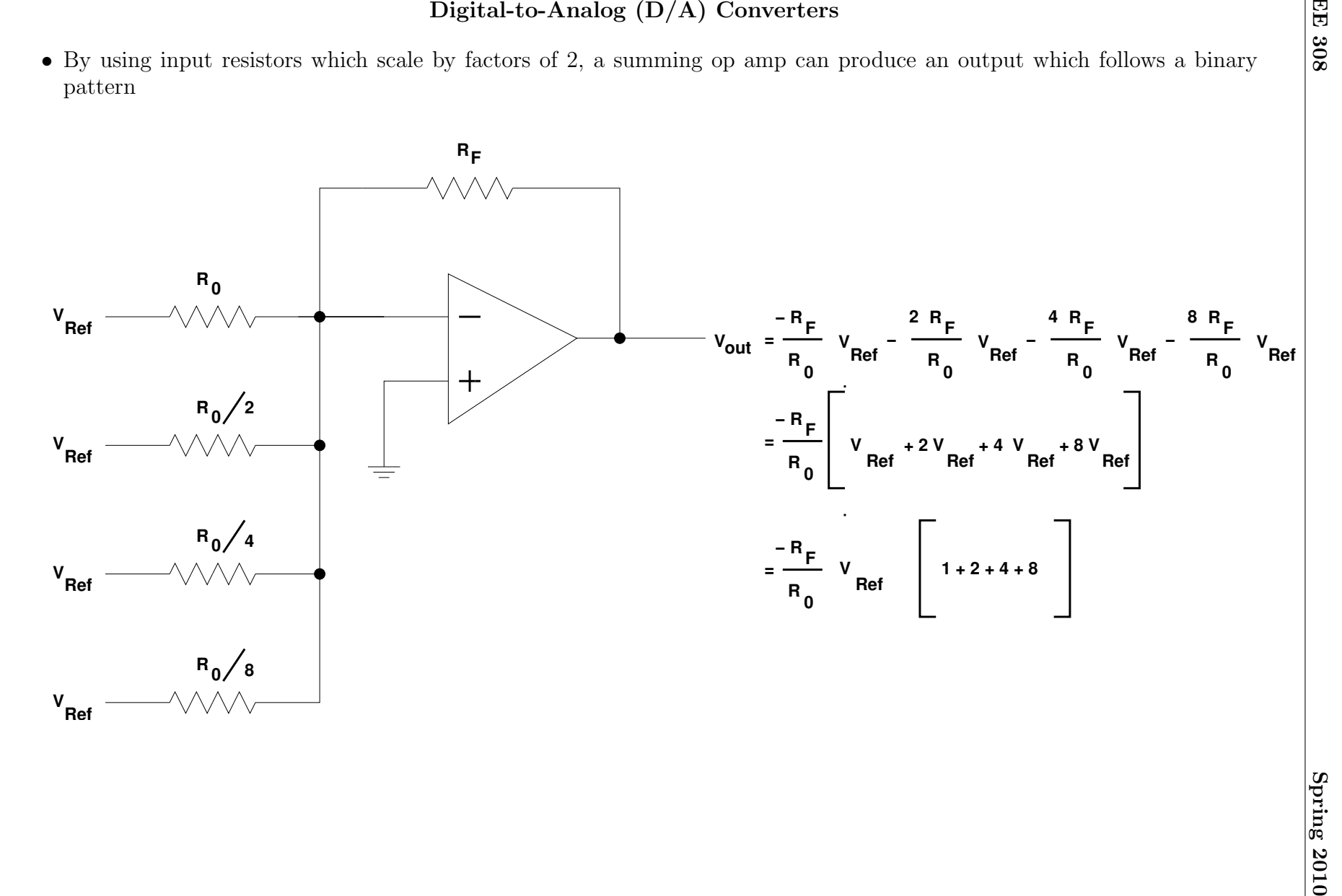

# **4−Bit Digital−to−Analog Converter**

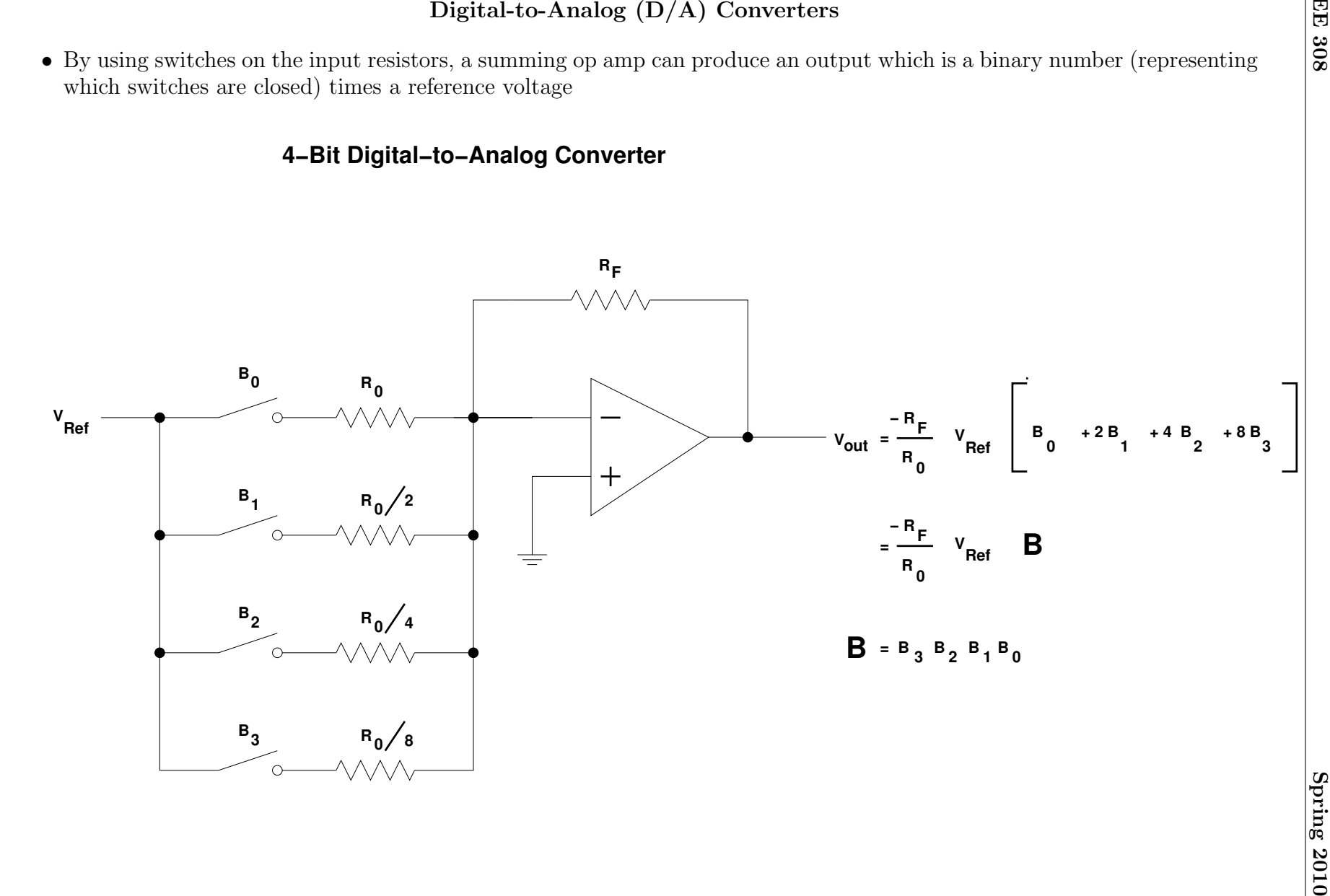

# Slope A/D Converter

- A simple  $A/D$  converter can be constructed with a counter and a  $D/A$  converter
- The counter counts from 0 to  $2^{b}$ -1
- The counter drives the input of the  $D/A$  converter
- The output of the  $D/A$  converter is compared to the input voltage
- When the output of the comparator switches logic level, the generated voltage passed the input voltage
- By latching the output of the counter at this time, the input voltage can be determined (with the accuracy of the quantization value of the converter)
- Problem with Slope  $A/D$  converter: Takes  $2<sup>b</sup>$  clock cycles to test all possible values of reference voltages

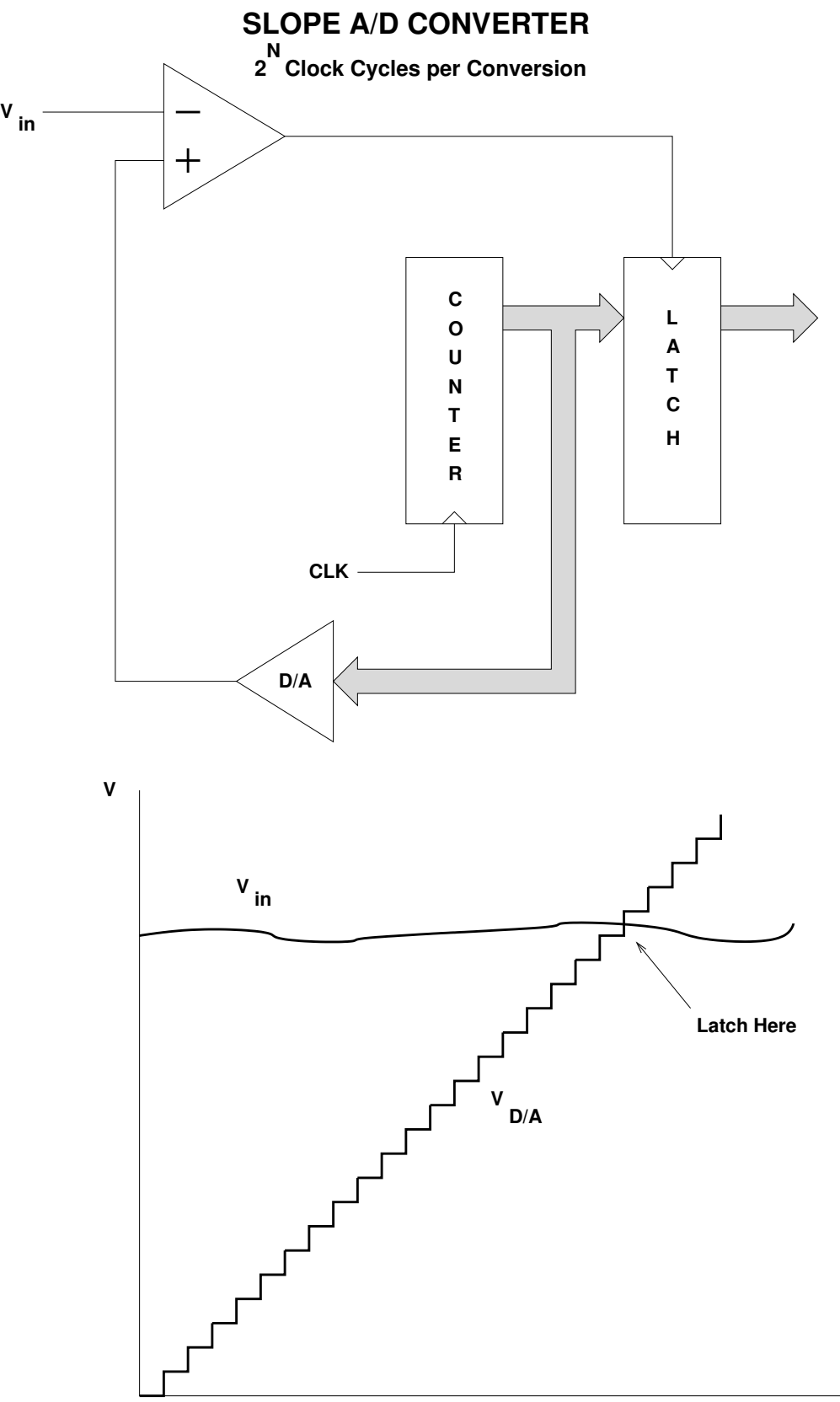

**Time**

### Successive Approximation A/D Converter

- A successive approximation  $(SA)$   $A/D$  converter uses an intelligent scheme to determine the input voltage
- It first tries a voltage half way between  $V_{RH}$  and  $V_{RL}$
- It determines if the signal is in the lower half or the upper half of the voltage range
	- If the input is in the upper half of the range, it sets the most significant bit of the output
	- If the input is in the lower half of the range, it clears the most significant bit of the output
- The first clock cycle eliminates half of the possible values
- On the next clock cycle, the SA  $A/D$  tries a voltage in the middle of the remaining possible values
- The second clock cycle allows the SA  $A/D$  to determine the second most significant bit of the result
- Each successive clock cycle reduces the range another factor of two
- For a B-bit SA  $A/D$  converter, it takes B clock cycles to determine the value of the input voltage

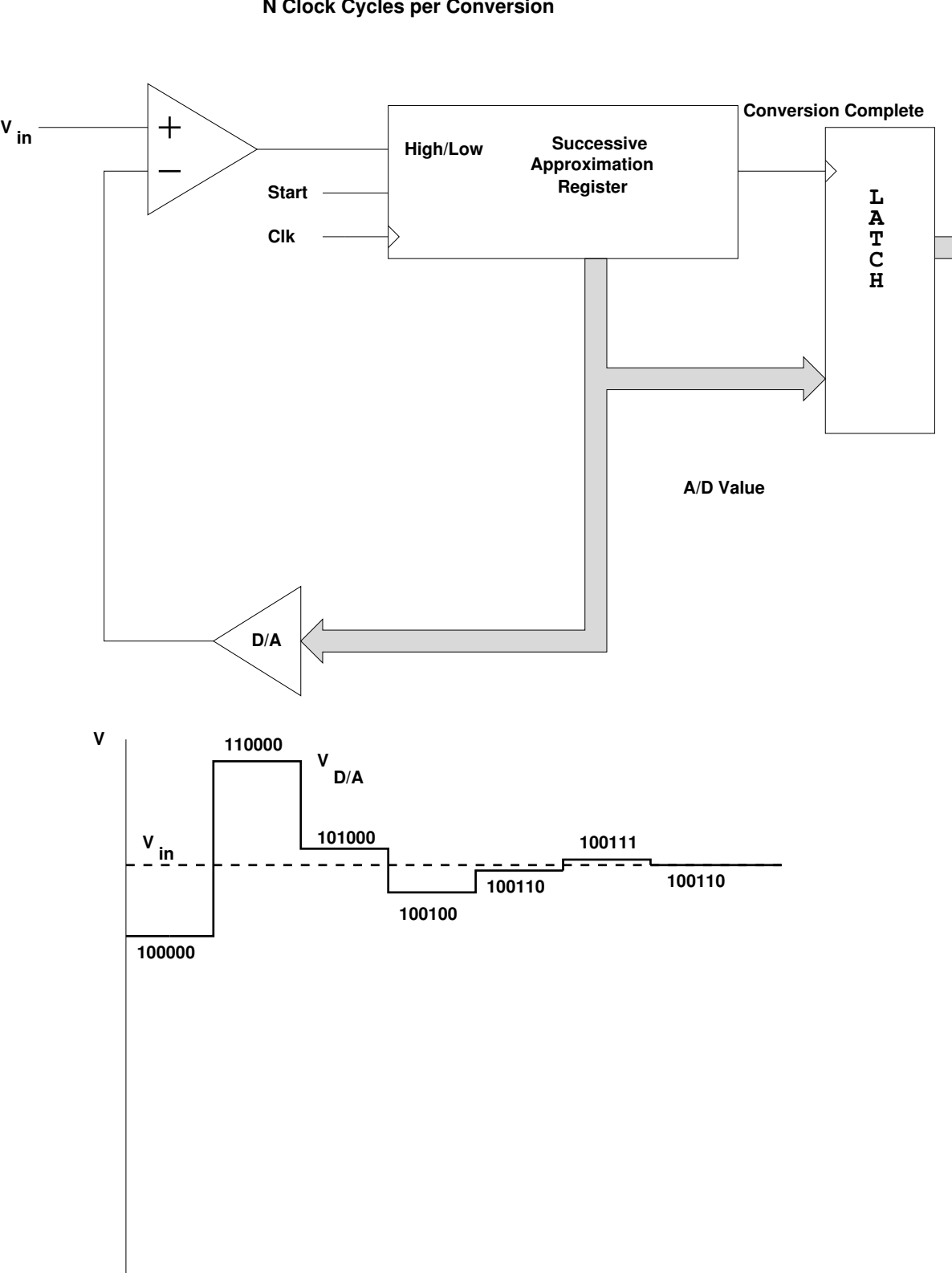

## **SUCCESSIVE APPROXIMATION A/D CONVERTER**

**N Clock Cycles per Conversion**

**Time**

# Successive Approximation A/D Converter

- An SA A/D converter can give the wrong output if the voltage changes during a conversion
- An SA A/D converter needs an input buffer which holds the input voltage constant during the conversion
- This input buffer is called a Track/Hold or Sample/Hold circuit
- It usually works by charging a capacitor to the input voltage, then disconnecting the capacitor from the input voltage during conversion
- The voltage on the capacitor remains constant during conversion
- The MC9S12 has a Track/Hold amplifier built in
- SA  $A/D$  converters have resolutions of up to 16 bits
- SA A/D converters have speeds up to several million samples per second

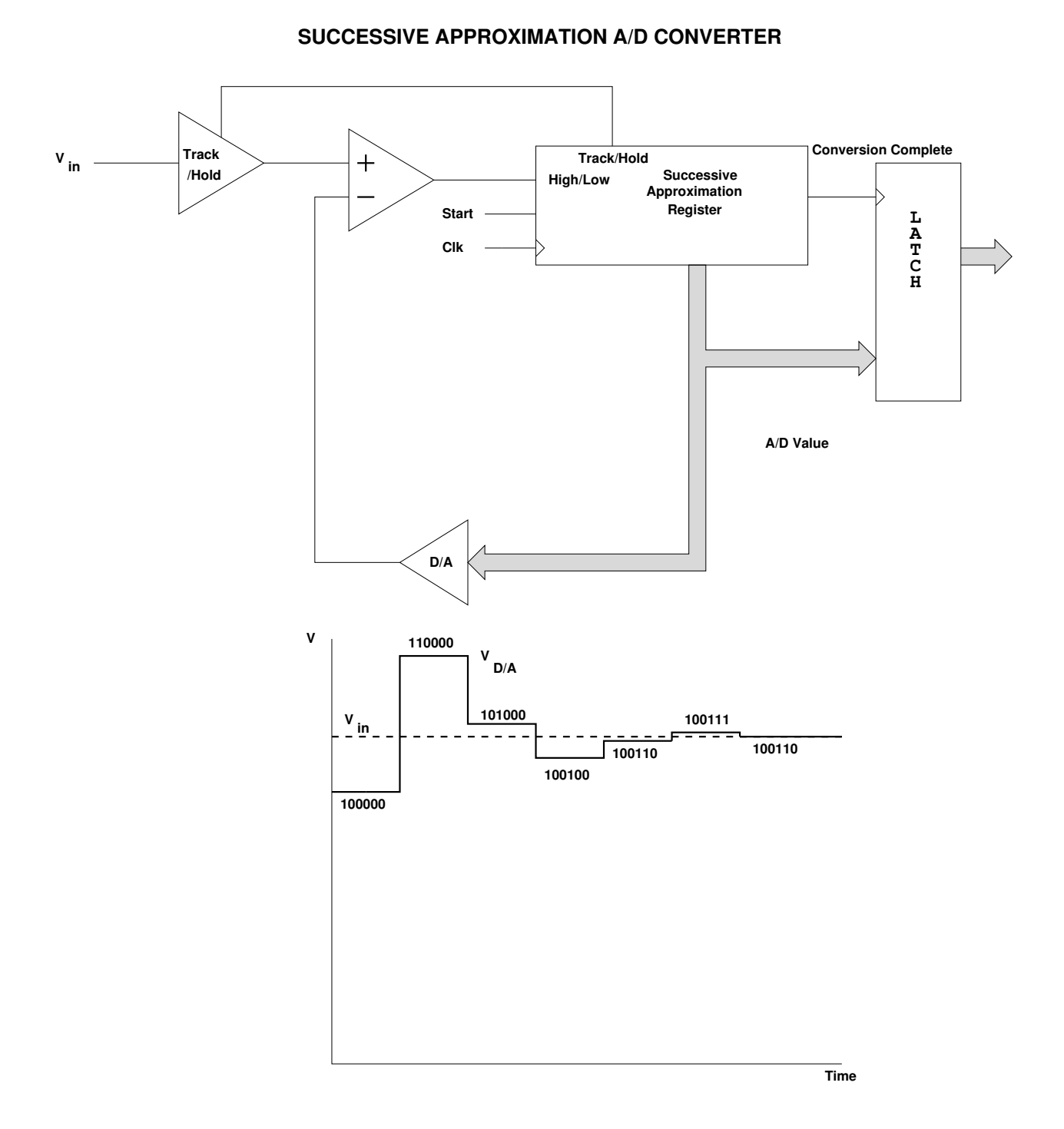

24